# Operating System

Project #4 16. 11. 14

# Project Plan

- 5 projects
	- Install Xv6
	- System call + scheduling
	- Virtual memory (stack growth + COW)
	- Thread-support
	- Concurrency
- Single-handed project

- Xv6 process is single-threaded
- Multithreaded process consists of one or more threads
	- Each thread has its own call stack
	- Every thread shares code, data, and other resources such as open files

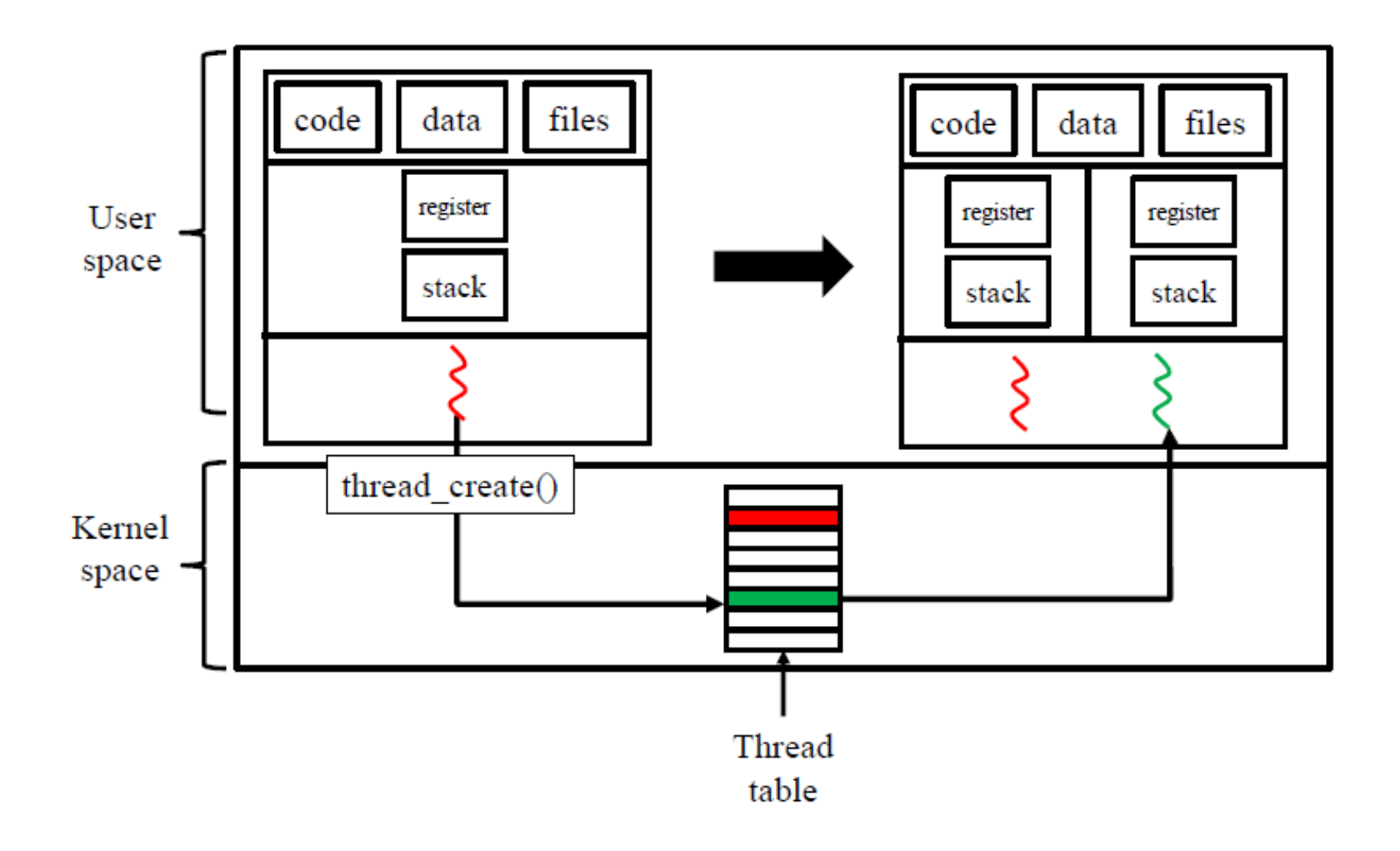

#### Thread-Support on Xv6 – thread\_create()

• Name

thread\_create - create a new thread

• Synopsis

int thread\_create(void \*(\*function)(void \*), int priority, void \*arg, void \*stack);

• Description

The thread\_create() starts a new thread in the calling process. The new thread starts execution by invoking function(); arg is passed as the sole argument of function(). priority is the scheduling priority of the new thread (0~40). stack is the pointer to call stack of new thread.

• Return value

Return the thread ID(tid) of new thread. tid is guaranteed to be uniqued within a process. On error, return -1.

# Thread-Support on Xv6 – thread\_exit()

• Name

thread\_exit – terminate calling thread

• Synopsis

void thread exit(void \*retval);

• Description

The thread\_exit() terminates calling thread and returns a value via retval that is available to another thread in the same process that calls thread\_join().

• Return value

This function does not return to caller.

# Thread-Support on Xv6 – thread\_join()

• Name

thread\_join – join with a terminated thread

• Synopsis

int thread\_join(int tid, void \*\*retval);

• Description

The thread\_join() waits for the thread specified by tid to terminate. If that thread has already terminated, then thread\_join() returns immediately. thread\_join() copies exit status of the target thread into the location pointed by \*retval. The call stack of terminated thread should be freed by the calling thread.

• Return value

On success, return 0. If there is no thread with input tid, return -1.

#### Thread-Support on Xv6 – gettid()

• Name

gettid – get thread ID

- Synopsis int gettid(void);
- Description

The gettid() returns thread ID of caller. If the process is a single-threaded process, thread ID is same as the process ID. In a multi-threaded process, all threads have same process ID, but each one has a unique thread ID within a process.

• Return value

Return the thread ID of calling thread.

# Thread-Support on Xv6 – getpid()

• Name

getpid – get process identification

- Synopsis int getpid(void);
- Description

The getpid() returns process ID of caller. On multi-threaded process, every thread of the same process returns same process ID.

• Return value

Return the process ID of calling process.

- If the main thread terminates or any thread calls exit(), whole process is terminated. In this case, all the threads should be terminated as well. Also, address space should be freed and open files should be closed.
- Open files are shared among threads. If thread A opens a file, the file can be also accessed by another thread B (in the same process) using same file descriptor. Files opened by thread A need not be closed automatically when thread A terminates.

- When a thread calls thread exit(), the thread remains in zombie state until another thread calls thread\_join().
- There is no parent-child relationship among thread. Any thread can invoke thread\_join() for another thread.
- All threads within a process should return the same process ID. Thread IDs are guaranteed to be unique only within a process.
- Maximum number of threads per process is limited to 8 (including main thread). (param.h  $\rightarrow$  NTHREAD)

### Project #4 – Thread-Support

- Implement following system calls in xv6
	- thread\_create()
	- thread\_exit()
	- thread\_join()
	- gettid()
- Modify following system call to support threads – getpid()
- Implement priority scheduler that supports threads

### Project #4 – Thread-Support

- Implement thread-support in xv6
- Submit a tar.gz file
- Send email to T.A.
	- [SSE3044]Project#4-YOURID-YOURNAME
		- ex) [SSE3044]Project#4-2016710580-leegyusun
	- Email address : lgs0409@naver.com
- Due date
	- 2016-11-27(Sun) PM 23:59
	- -10% per day (until 11/30)